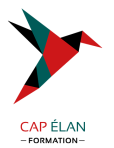

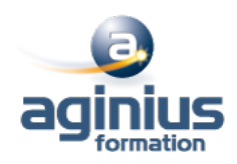

# **PHOTOSHOP - MIGRATION VERS CC**

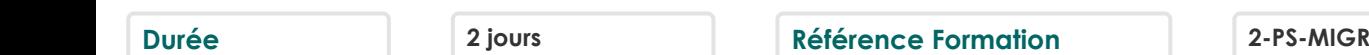

## **Objectifs**

Maîtriser les fonctions avancées de Photoshop Découvrir les nouveautés de Photoshop CC

## **Participants**

Tout public

## **Pré-requis**

Une bonne maitrise de Photoshop est conseillée pour ce stage ainsi qu'une maitrise de l'environnement Windows ou Mac OSX

## **Moyens pédagogiques**

Accueil des stagiaires dans une salle dédiée à la formation équipée d'un vidéo projecteur, tableau blanc et paperboard ainsi qu'un ordinateur par participant pour les formations informatiques.

Positionnement préalable oral ou écrit sous forme de tests d'évaluation, feuille de présence signée en demi-journée, évaluation des acquis tout au long de la formation.

En fin de stage : QCM, exercices pratiques ou mises en situation professionnelle, questionnaire de satisfaction, attestation de stage, support de cours remis à chaque participant.

Formateur expert dans son domaine d'intervention

Apports théoriques et exercices pratiques du formateur

Utilisation de cas concrets issus de l'expérience professionnelle des participants

Réflexion de groupe et travail d'échanges avec les participants

Pour les formations à distance : Classe virtuelle organisée principalement avec l'outil ZOOM.

Assistance technique et pédagogique : envoi des coordonnées du formateur par mail avant le début de la formation pour accompagner le bénéficiaire dans le déroulement de son parcours à distance.

## **PROGRAMME**

## - **Présentation de la suite Creative Cloud**

Détails des abonnements Creative Cloud Utilisation de l'application Créative Cloud pour gérer l'installation et la mise à jour des logiciels Stockage en ligne : capacités Ajout et suppression d'outils additionnels gratuits ou payants pour Illustrator, Photoshop et InDesign

#### - **Rappels**

Méthode Photoshop Configuration technique

## - **Texte**

Créer des styles de caractères et de paragraphes Utiliser le faux texte Calques textes : astuces pratiques

## **CAP ÉLAN FORMATION**

www.capelanformation.fr - Tél : 04.86.01.20.50 Mail : contact@capelanformation.fr Organisme enregistré sous le N° 76 34 0908834 [version 2023]

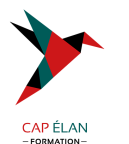

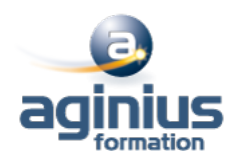

#### - **Calques**

Rechercher les calques Appliquer des styles de calques sur un groupe Gestion du contour et fond sur les calques vectoriels Panneau, propriétés Gestion des angles d'arrondis sur les calques vectoriels Copier les attributs CSS des styles de calques pour produire des sites web ou des publications interactives

#### - **Retouches photos**

Contenu pris en compte Remplissage et correction localisée Analyser et utiliser l'outil pièce et l'outil de déplacement basé sur le contenu

#### - **Formes**

Créer et utiliser de nouvelles pointes érodables Créer une forme Charger et enregistrer une palette de formes (brushes)

#### - **Les filtres les plus puissants**

Neural Filters Grand angle adaptatif Peinture à l'huile Flou de profondeur de champ Flou de diaphragme Inclinaison décalage : effet TiltShift

#### - **Sélections**

Sélection par plage de couleur et détection de la peau Sélection rapide, sélection d'objet Sélectionner et masquer + améliorer le rayon

#### - **Camera Raw**

Types de fichiers Présentation et utilisation de Camera Raw